## **Les opérations et les méthodes sur les tuples**

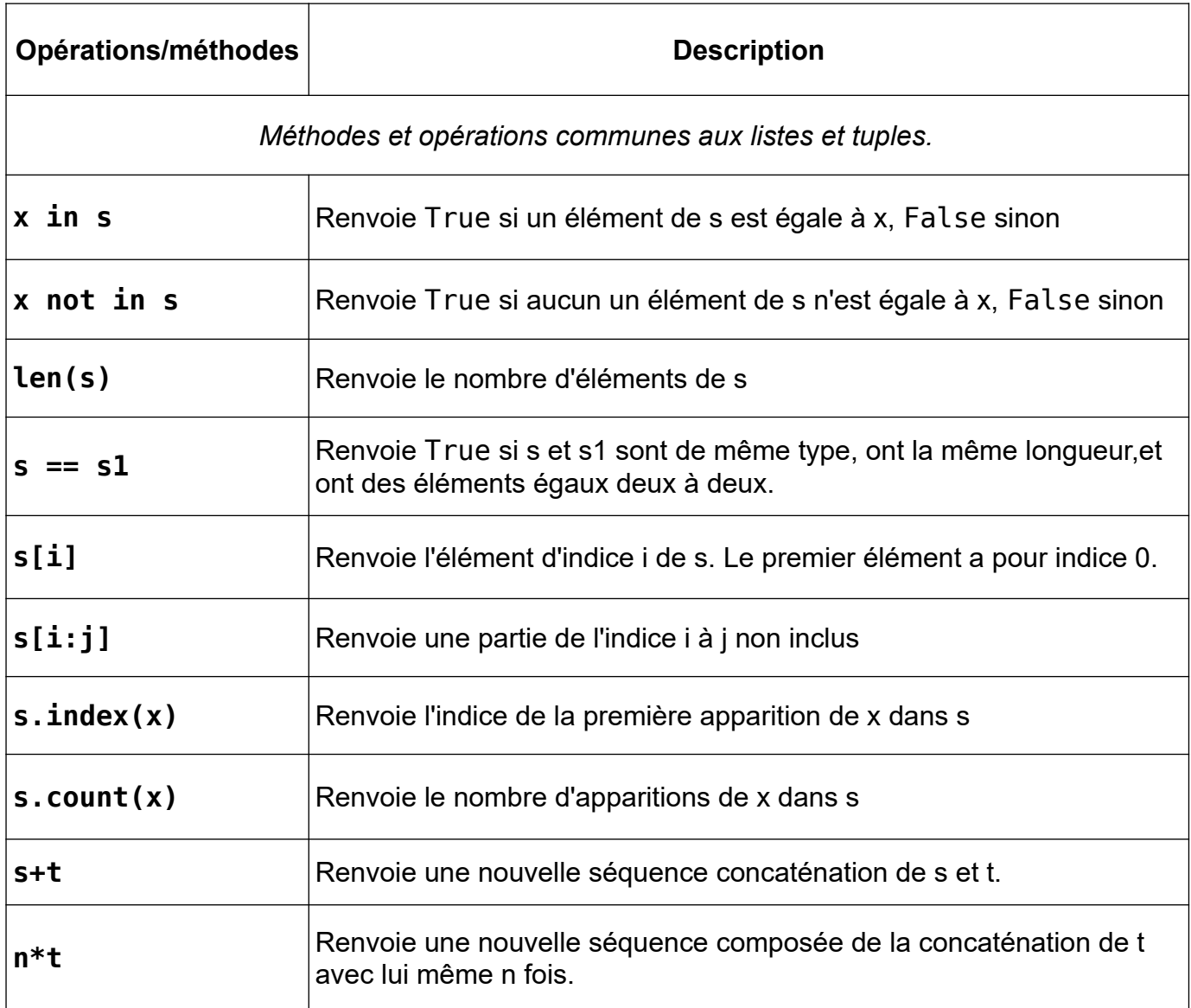